*Well Parameters Formulas...* 1/9

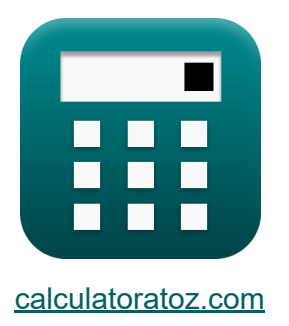

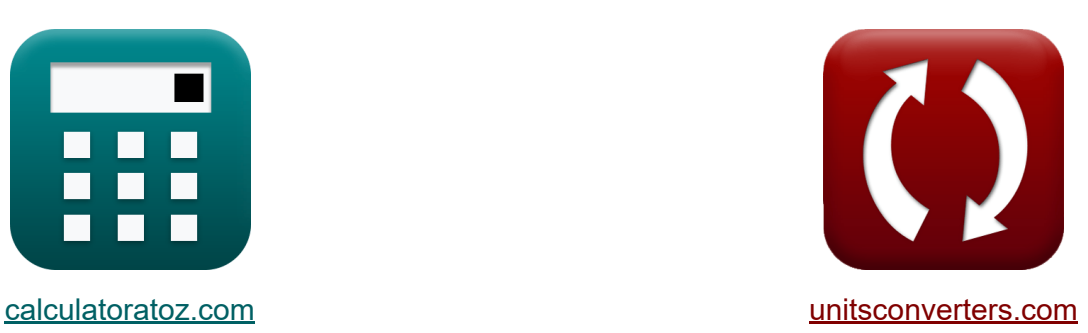

# **Cóż, parametry Formuły**

[Kalkulatory!](https://www.calculatoratoz.com/pl) Przykłady! [konwersje!](https://www.unitsconverters.com/pl)

Przykłady!

Zakładka **[calculatoratoz.com](https://www.calculatoratoz.com/pl)**, **[unitsconverters.com](https://www.unitsconverters.com/pl)**

Najszerszy zasięg kalkulatorów i rośnięcie - **30 000+ kalkulatorów!** Oblicz z inną jednostką dla każdej zmiennej - **W wbudowanej konwersji jednostek!**

Najszerszy zbiór miar i jednostek - **250+ pomiarów!**

Nie krępuj się UDOSTĘPNIJ ten dokument swoim znajomym!

*[Zostaw swoją opinię tutaj...](https://docs.google.com/forms/d/e/1FAIpQLSf4b4wDgl-KBPJGChMJCxFlqrHvFdmw4Z8WHDP7MoWEdk8QOw/viewform?usp=pp_url&entry.1491156970=C%C3%B3%C5%BC,%20parametry%20Formu%C5%82y)*

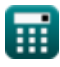

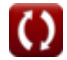

## **Lista 15 Cóż, parametry Formuły**

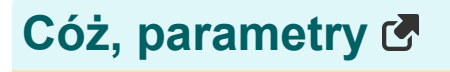

### **Cóż, wydajność**

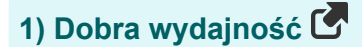

$$
\mathbf{f} \mathbf{x} \mathbf{E} = \left(\frac{\mathbf{s}}{\mathbf{s}_t}\right)
$$
\n
$$
\mathbf{g} \mathbf{x} \mathbf{B} = \left(\frac{\mathbf{s}}{\mathbf{s}_t}\right)
$$
\n
$$
\mathbf{g} \mathbf{x} \mathbf{B} = \left(\frac{\mathbf{s}}{\mathbf{s}_t}\right)
$$

#### **2) Określona pojemność**

$$
\kappa \overline{K_s = \frac{q}{s_t}}
$$
\n
$$
\overline{ex} \overline{0.777778} = \frac{7m^3/s}{9m}
$$

**3) Spadek w warstwie wodonośnej, biorąc pod uwagę wydajność studni**

$$
\mathbf{fs} = \mathbf{E} \cdot \mathbf{s_t}
$$

**[Otwórz kalkulator](https://www.calculatoratoz.com/pl/drawdown-in-aquifer-given-well-efficiency-calculator/Calc-9201)** 

**[Otwórz kalkulator](https://www.calculatoratoz.com/pl/specific-capacity-calculator/Calc-9197)** 

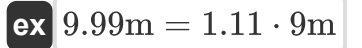

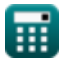

*Well Parameters Formulas...* 3/9

#### **4) Szybkość pompowania podana wydajność właściwa**

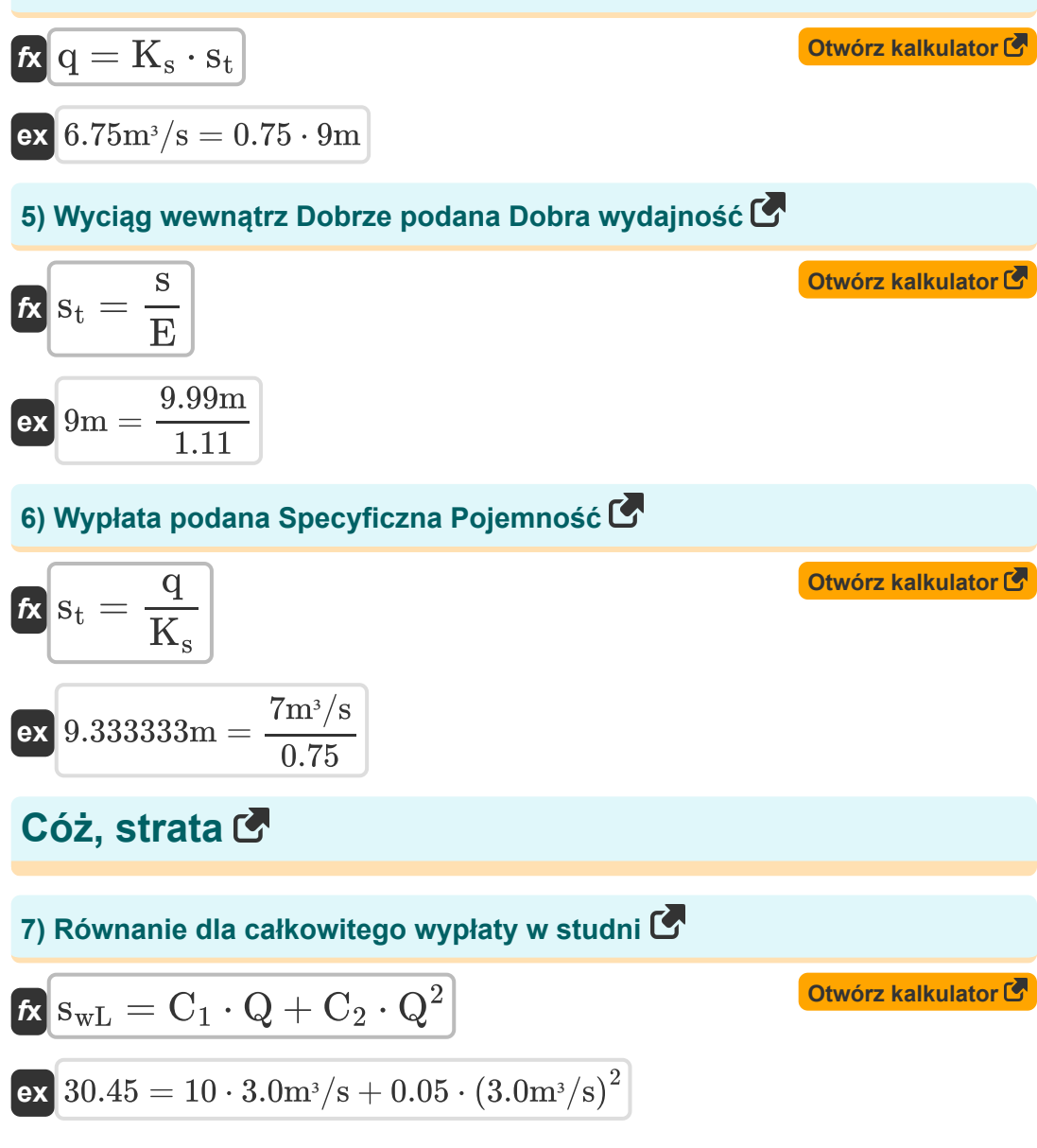

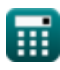

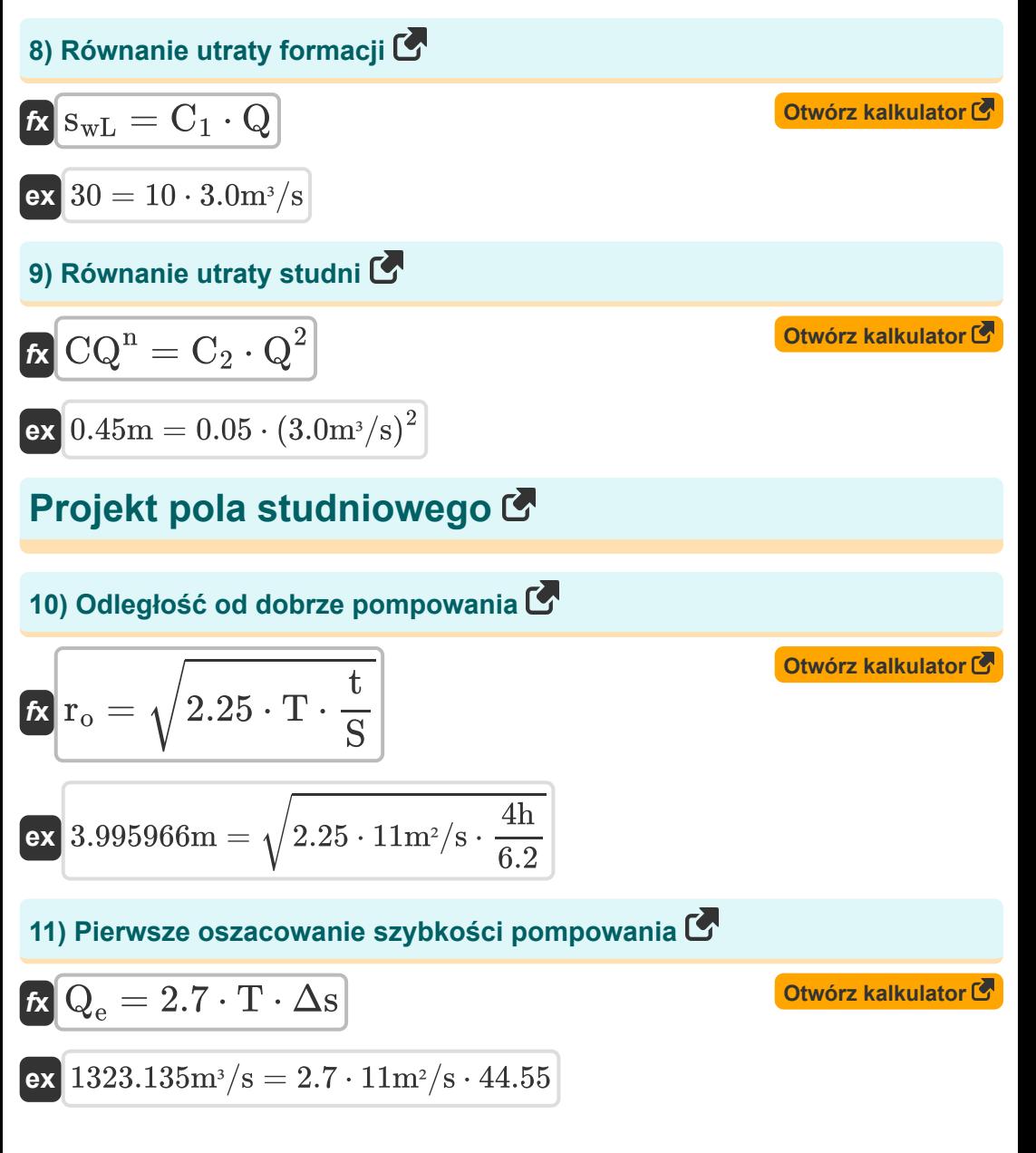

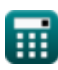

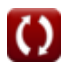

*Well Parameters Formulas...* 5/9

*f***x**

 $S =$ 

#### **12) Podany współczynnik przechowywania Odległość od studni pompowej** M

**[Otwórz kalkulator](https://www.calculatoratoz.com/pl/storage-coefficient-given-distance-from-pumping-well-calculator/Calc-9206)** 

$$
\boxed{\text{ex}}\text{ 6.1875} = \frac{2.25\cdot 11\text{m}^2/\text{s}\cdot 4\text{h}}{\left(4.0\text{m}\right)^2}
$$

 $\overline{2.25\cdot T\cdot t}$ 

 $\overline{r^2}$  $\tilde{0}$ 

**13) Spadek w ciągu jednego cyklu dziennika, biorąc pod uwagę pierwsze oszacowanie szybkości pompowania**

$$
\begin{aligned} \mathbf{\hat{r}} \boxed{\Delta \mathrm{s} = \frac{\mathrm{Q}_{\mathrm{e}}}{2.7 \cdot \mathrm{T}}} \\ \mathbf{ex} 44.54545 = \frac{1323 \mathrm{m}^3/\mathrm{s}}{2.7 \cdot 11 \mathrm{m}^2/\mathrm{s}} \end{aligned}
$$

**14) Transmisywność dla pierwszego oszacowania szybkości pompowania**

$$
\begin{aligned} \textbf{fx} \boxed{\text{T} = \frac{\text{Q}_\text{e}}{2.7 \cdot \Delta \text{s}}} \\ \textbf{ex} \boxed{10.99888 \text{m}^2/\text{s} = \frac{1323 \text{m}^3/\text{s}}{2.7 \cdot 44.55}} \end{aligned}
$$

**[Otwórz kalkulator](https://www.calculatoratoz.com/pl/transmissivity-for-first-estimate-of-pumping-rate-calculator/Calc-9209)** 

**[Otwórz kalkulator](https://www.calculatoratoz.com/pl/drawdown-across-one-log-cycle-given-first-estimate-of-pumping-rate-calculator/Calc-9211)** 

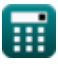

*Well Parameters Formulas...* 6/9

#### **15) Transmisywność podana Odległość od studni pompującej**

$$
\begin{aligned}\n\mathbf{f} \times \begin{bmatrix}\n\mathbf{T} &= \mathbf{r}_o^2 \cdot \frac{\mathbf{S}}{2.25 \cdot \mathbf{t}}\n\end{bmatrix} \\
\mathbf{f} \times \begin{bmatrix}\n\mathbf{f} & \mathbf{F} \\
\mathbf{F} & \mathbf{F} \\
\mathbf{F} & \mathbf{F} \\
\mathbf{F} & \mathbf{F} \\
\mathbf{F} & \mathbf{F} \\
\mathbf{F} & \mathbf{F} \\
\mathbf{F} & \mathbf{F} \\
\mathbf{F} & \mathbf{F} \\
\mathbf{F} & \mathbf{F} \\
\mathbf{F} & \mathbf{F} \\
\mathbf{F} & \mathbf{F} \\
\mathbf{F} & \mathbf{F} \\
\mathbf{F} & \mathbf{F} \\
\mathbf{F} & \mathbf{F} \\
\mathbf{F} & \mathbf{F} \\
\mathbf{F} & \mathbf{F} \\
\mathbf{F} & \mathbf{F} \\
\mathbf{F} & \mathbf{F} \\
\mathbf{F} & \mathbf{F} \\
\mathbf{F} & \mathbf{F} \\
\mathbf{F} & \mathbf{F} \\
\mathbf{F} & \mathbf{F} \\
\mathbf{F} & \mathbf{F} \\
\mathbf{F} & \mathbf{F} \\
\mathbf{F} & \mathbf{F} \\
\mathbf{F} & \mathbf{F} \\
\mathbf{F} & \mathbf{F} \\
\mathbf{F} & \mathbf{F} \\
\mathbf{F} & \mathbf{F} \\
\mathbf{F} & \mathbf{F} \\
\mathbf{F} & \mathbf{F} \\
\mathbf{F} & \mathbf{F} \\
\mathbf{F} & \mathbf{F} \\
\mathbf{F} & \mathbf{F} \\
\mathbf{F} & \mathbf{F} \\
\mathbf{F} & \mathbf{F} \\
\mathbf{F} & \mathbf{F} \\
\mathbf{F} & \mathbf{F} \\
\mathbf{F} & \mathbf{F} \\
\mathbf{F} & \mathbf{F} \\
\mathbf{F} & \mathbf{F} \\
\mathbf{F} & \mathbf{F} \\
\math
$$

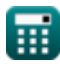

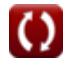

## **Używane zmienne**

- **C<sup>1</sup>** Cóż, stała C1
- **C<sup>2</sup>** Cóż, stała C2
- **CQ<sup>n</sup>** Cóż, strata *(Metr)*
- **E** Cóż, wydajność
- **K<sup>s</sup>** Specyficzna pojemność
- **q** Szybkość pompowania *(Metr sześcienny na sekundę)*
- **Q** Wypisać *(Metr sześcienny na sekundę)*
- **Q<sup>e</sup>** Pierwsze oszacowanie szybkości pompowania *(Metr sześcienny na sekundę)*
- **r<sup>o</sup>** Odległość od studni pompowej do punktu przecięcia *(Metr)*
- **s** Zmiana wypłaty *(Metr)*
- **S** Współczynnik przechowywania (projekt ze studnią polową)
- **s<sup>t</sup>** Wyciąg wewnątrz studni *(Metr)*
- **S<sub>wl</sub>** Straty formacyjne
- **t** Czas *(Godzina)*
- **T** Przepuszczalność *(Metr kwadratowy na sekundę)*
- **Δs** Spadek w ciągu jednego cyklu dziennika

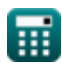

## **Stałe, funkcje, stosowane pomiary**

- Funkcjonować: **sqrt**, sqrt(Number) *Funkcja pierwiastka kwadratowego to funkcja, która jako dane wejściowe przyjmuje liczbę nieujemną i zwraca pierwiastek kwadratowy z podanej liczby wejściowej.*
- Pomiar: **Długość** in Metr (m) *Długość Konwersja jednostek*
- Pomiar: **Czas** in Godzina (h) *Czas Konwersja jednostek*
- Pomiar: **Objętościowe natężenie przepływu** in Metr sześcienny na sekundę (m<sup>3</sup>/s)

*Objętościowe natężenie przepływu Konwersja jednostek*

Pomiar: **Lepkość kinematyczna** in Metr kwadratowy na sekundę (m²/s) *Lepkość kinematyczna Konwersja jednostek*

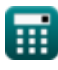

#### **Sprawdź inne listy formuł**

- **Analiza i właściwości warstwy wodonośnej Formuły**
- **Współczynnik przepuszczalności Nieograniczony przepływ Formuły**
- **Analiza odległości i spadku Formuły**
- **Otwórz Wells Formuły**
- **Stały przepływ do studni Formuły** 
	- **Formuły**
- **Niestabilny przepływ w zamkniętej warstwie wodonośnej Formuły**
- **Cóż, parametry Formuły**

Nie krępuj się UDOSTĘPNIJ ten dokument swoim znajomym!

#### **PDF Dostępne w**

[English](https://www.calculatoratoz.com/PDF/Nodes/12885/Well-parameters-Formulas_en.PDF) [Spanish](https://www.calculatoratoz.com/PDF/Nodes/12885/Well-parameters-Formulas_es.PDF) [French](https://www.calculatoratoz.com/PDF/Nodes/12885/Well-parameters-Formulas_fr.PDF) [German](https://www.calculatoratoz.com/PDF/Nodes/12885/Well-parameters-Formulas_de.PDF) [Russian](https://www.calculatoratoz.com/PDF/Nodes/12885/Well-parameters-Formulas_ru.PDF) [Italian](https://www.calculatoratoz.com/PDF/Nodes/12885/Well-parameters-Formulas_it.PDF) [Portuguese](https://www.calculatoratoz.com/PDF/Nodes/12885/Well-parameters-Formulas_pt.PDF) [Polish](https://www.calculatoratoz.com/PDF/Nodes/12885/Well-parameters-Formulas_pl.PDF) [Dutch](https://www.calculatoratoz.com/PDF/Nodes/12885/Well-parameters-Formulas_nl.PDF)

*7/16/2024 | 5:41:03 AM UTC [Zostaw swoją opinię tutaj...](https://docs.google.com/forms/d/e/1FAIpQLSf4b4wDgl-KBPJGChMJCxFlqrHvFdmw4Z8WHDP7MoWEdk8QOw/viewform?usp=pp_url&entry.1491156970=C%C3%B3%C5%BC,%20parametry%20Formu%C5%82y)*

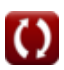